# **PRÁCTICAS DE MODELADO Y CONFIGURACIÓN DE REDES TELEMÁTICAS**

I. MAYORDOMO<sup>2</sup>, E. REINA<sup>2</sup>, N. RODRÍGUEZ<sup>1,2</sup>, P. BUSTAMANTE<sup>1,2</sup>, J. LEGARDA<sup>1,2</sup> Y J. MELÉNDEZ<sup>1,2</sup>

> *1 CEIT y <sup>2</sup> Tecnun (Universidad de Navarra) Manuel de Lardizábal 15, 20018 San Sebastián, España*

*Telecommunications market is facing new challenges derived from the constant need for networks that support arising technologies and applications. Here, an original and innovative lab that tries to bring the students closer to the real market is presented. Telecommunication Engineering students learn to design, install, configure and manage most commonly used network technologies, replicating real situations where problems usually related to network technologies are solved.* 

# **1. Introducción**

El mercado de las telecomunicaciones está enfrentándose actualmente a nuevos retos derivados del constante proceso de convergencia entre el propio sector de las telecomunicaciones con otros dos sectores que están en constante auge: el sector audiovisual y el sector de Internet. Este nuevo mercado en el que todo tipo de servicios deben converger requiere de nuevas redes y servicios que den el soporte necesario. De esta manera aparece un mercado complejo, en el que destacan los agentes proveedores de red, servicios y de contenidos.

Con la intención de reproducir con la mayor fidelidad posible esta situación, se diseña e implanta en Tecnun (Universidad de Navarra) el laboratorio de redes telemáticas en el que se imparte la asignatura a la que este artículo se refiere. Ha sido un reto diseñar un entorno versátil y totalmente configurable que permita reproducir las diferentes situaciones que se dan en el mercado actual. Así surge un banco de pruebas de estructura totalmente modificable en el que la red juega un papel fundamental y en el que es posible la monitorización de parámetros de calidad de servicio para usuarios que se conecten a diferentes servicios a través de diferentes tecnologías.

El laboratorio se convierte en una herramienta de investigación útil, donde se pueden realizar Proyectos Fin de Carrera, cursos de postgrado o incluso tesis doctorales. Sin embargo, es en su potencial docente donde se centrará este artículo.

### **2. Estructura física del laboratorio**

El laboratorio en el que se imparte la asignatura está formado por un conjunto heterogéneo de equipos de interconexión de redes que permite reproducir la situación actual del mercado de las telecomunicaciones. De esta manera, podemos encontrar desde equipos con una capacidad de procesamiento relativamente pequeña, cuyo objetivo es proporcionar conectividad a redes de área local en pymes, hasta equipos con gran capacidad de procesamiento utilizados para dar conectividad al backbone de una red.

El material del laboratorio está compuesto por 10 PCs más una estación de trabajo y diferentes modelos de routers, con diferentes versiones de IOS y diferentes funcionalidades. El backbone para la interconexión de redes WAN y LAN queda proporcionado por un router 3640 de Cisco con 4 puertos RDSI, 2 puertos serie, 4 ATM, 2 FSX y 2 analógicos [1]. Para la realización de redes ATM, se dispone además de un switch ATM LightStream 1010 de Cisco [2], un DSLAM [3] y también varios routers ADSL para los clientes. También hay instalada una centralita telefónica que proporciona la señalización al conjunto y un Call Manager de Cisco que realiza el papel de central telefónica IP. Por

último, hay disponibles routers con menor capacidad que disponen de tarjetas Ethernet más puertos serie y/o RDSI y, además, teléfonos nativos para voz sobre IP.

La Figura 1 muestra cómo está estructurado el laboratorio donde se imparte la asignatura. Por una parte están los equipos móviles, que son casi todos los routers. Estos están situados junto a los PCs para que los alumnos tengan un contacto directo con el equipo y sus interfaces. Por otro lado, están los equipos fijos, situados en un armario, los cuales son de un tamaño considerablemente más grande. Aún así, el armario es completamente accesible. Todas las mesas disponen de tomas de red que están cableadas hasta un panel de parcheado situado en el armario, con los equipos fijos y la central telefónica. De esta manera, todo se puede interconectar.

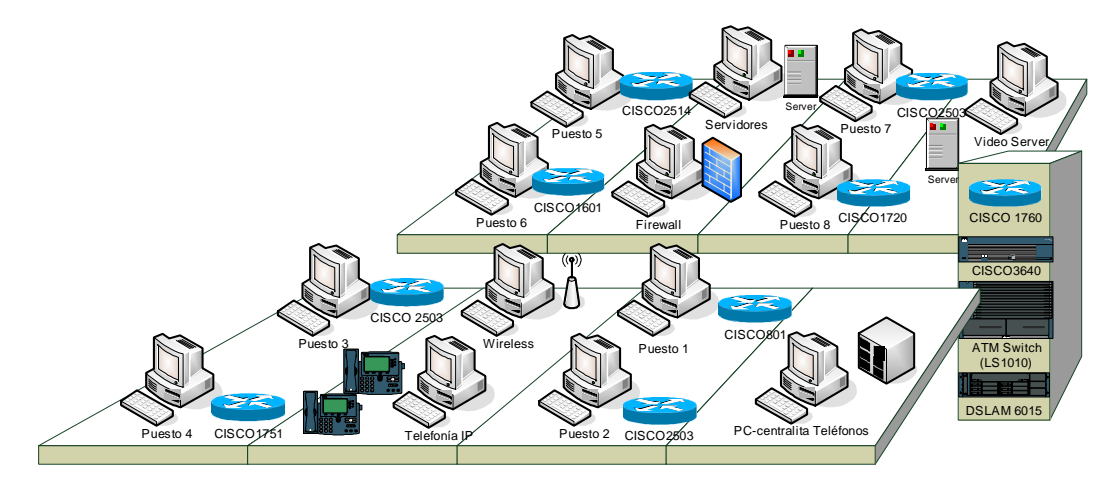

Figura 1. Estructura del laboratorio.

#### 3. La asignatura

Basada en el laboratorio descrito en los apartados anteriores, surge la asignatura Modelado y Dimensionado de Redes Telemáticas. Es una asignatura eminentemente práctica impartida en el último curso de la titulación de Ingeniería de Telecomunicación de la Escuela Superior de Ingenieros de la Universidad de Navarra (Tecnun). Su objetivo fundamental es mostrar la implementación real de los conocimientos teóricos adquiridos durante la carrera en el área de las redes telemáticas. Con este propósito, los alumnos diseñan, instalan, configuran y gestionan todo tipo de redes, aprendiendo a resolver los problemas típicos de una forma estructurada: conectividad, nivel de enlace, nivel de red, seguridad y nivel de aplicación. [4]

Esto proporciona a los alumnos una visión global del mercado de las telecomunicaciones en cuanto a tecnologías de red se refiere. Se familiarizan con los problemas típicos que surgen en la vida real, ya que a lo largo de toda la asignatura van adoptando los roles de todos los agentes involucrados.

#### $\overline{\mathbf{4}}$ Contenido teórico

Aunque la asignatura es fundamentalmente práctica, requiere un conocimiento teórico previo para que los alumnos saquen el máximo rendimiento. Con este propósito, en la primera clase se revisan los conceptos considerados fundamentales para el correcto entendimiento de las redes telemáticas. Sobre todo se hace hincapié en el direccionamiento IP y los conceptos de rutado, aunque también se hace un repaso de las tecnologías existentes.

Por último, se motiva al alumno para que aprenda a sacar partido de la abundante documentación disponible en el sitio web de Cisco Systems [5]. Aquí, se puede encontrar información sobre todas las tecnologías presentes en el laboratorio, manuales de configuración, ejemplos o herramientas de detección de fallos. De esta manera, se fomenta y valora la autonomía de los alumnos.

# **5 Contenido práctico**

La asignatura está dividida fundamentalmente en dos partes. La primera parte comprende un grupo de prácticas guiadas en las que el principal objetivo es la familiarización con las diferentes tecnologías presentes en el laboratorio. La segunda parte implica la realización de una práctica final no guiada en la que se combinan todas las tecnologías utilizadas. Los alumnos deben poner en práctica todo lo aprendido durante la primera parte y demostrar que han comprendido los conceptos fundamentales.

La primera parte de la asignatura comprende la realización de las siguientes prácticas guiadas:

- **Tecnologías de acceso.** El alumno aprende a configurar varios tipos de redes de acceso como ADSL, RDSI, acceso a través de módem analógico y acceso a través de redes wireless. Es importante remarcar que no sólo configura el equipo cliente, sino también el extremo perteneciente al proveedor, lo que le da una visión completa de la tecnología.
- **Tecnologías de transporte.** Mediante este grupo de prácticas, se aprende a configurar tecnologías cuyo fin es interconectar redes entre sí, como puede ser ATM, Frame Relay o X25.
- **Servicios complementarios.** En este apartado se incluyen aquellas tecnologías o servicios que complementan los dos grupos anteriores, como pueden ser Redes Privadas Virtuales (VPNs), enlaces de backup, VoIP, configuración de un Firewall y, por último, configuración de servidores FTP, correo, web o video.

Tras acabar esta parte, el alumno posee los conocimientos básicos sobre todas las tecnologías existentes en el laboratorio. La segunda parte de la asignatura, compuesta por la práctica final, se explica en el capítulo siguiente.

# **6 Práctica Final**

La práctica final de la asignatura supone la mitad de los créditos asignados y, a diferencia de las anteriores, es una práctica no guiada. En ella se propone una situación real en la que intervienen diferentes agentes: proveedores de servicios, proveedores de contenido y diferentes tipos de clientes con diferentes ubicaciones físicas e interconectados con diferentes tecnologías. De esta manera, el alumno comprende la complejidad del mercado actual, en la que es necesario adaptarse a las diferentes necesidades de los diferentes clientes.

Los alumnos deben resolver todo tipo de problemas y buscar la manera de satisfacer las necesidades de los clientes de la mejor manera posible. Estas necesidades incluyen una gran variedad de servicios, como puede ser planes de backup, telefonía IP, garantías de seguridad en las conexiones, ancho de banda dedicado, etc.

A continuación se incluye los puntos fundamentales de la última propuesta que se ha realizado este curso 2005/2006.

• MII-Europa es una empresa proveedora de contenidos que ofrece a sus clientes video bajo demanda o difusión de eventos en vivo. Los clientes se conectan a sus servidores y se descargan los contenidos que tengan contratados. Esta empresa dispone de dos sedes, una en Bruselas y otra en Luxemburgo. Además, uno de sus directivos está desplazado en París para asistir a un congreso, por lo que necesita una conexión de voz y datos con Bruselas que le garantice la máxima seguridad.

- TECNUN Telecom es una empresa proveedora de servicios contratada por MII-Europa para proporcionar la conectividad tanto entre sus sedes como con los clientes. Para ello, dispone de una red ATM-ADSL, de una central telefónica para usuarios analógicos y RDSI además de varias conexiones punto a punto.
- R&R es un cliente de MII-Europa que está situado en San Sebastián y que tiene contratados unos cursos de formación online. En sus oficinas no disponen de cableado fijo, por lo que todos los empleados se conectan mediante una red wireless-LAN.
- Cliente particular. Existen clientes particulares que acceden desde sus domicilios a contenidos que requieren bajo ancho de banda mediante tecnologías de módem analógico.

Además de estos requisitos generales, se deben incluir planes de backup, servicios de telefonía tanto sobre IP como analógica y garantías de privacidad donde sea necesario. Los alumnos, repartidos en grupos, hacen el papel de los diferentes agentes involucrados y reproducen la situación planteada.

Antes de comenzar con la puesta en marcha de la práctica, se dedica un día a que los alumnos, por grupos, propongan la solución que estimen más adecuada al problema planteado teniendo en cuenta las restricciones impuestas por el laboratorio, equipos y tecnologías disponibles. Para ellos se les entrega un anexo en el que se detallan todos los equipos disponibles en el laboratorio, con su versión de software y las tecnologías que soportan.

De todas las propuestas presentadas, se elige la que se considere más adecuada y, a partir de ese momento, el grupo "ganador" pasa a encargarse de la dirección del proyecto y de su puesta en marcha. Su tarea será distribuir las direcciones IP, las numeraciones RDSI, numeración de circuitos virtuales, claves y contraseñas, etc. Además, este grupo se encargará de coordinar la configuración de tablas de rutado; es aquí cuando los alumnos son conscientes de la importancia de una dirección y una coordinación eficaces.

La Figura 2 muestra el esquema de red que se implantó este último cuatrimestre (febrero-junio 2006). Posteriormente se fueron añadiendo o corrigiendo pequeños detalles, pero se ha querido incluir aquí la propuesta de los alumnos tal y como la presentaron.

Respecto a los resultados obtenidos, se comprueba que los clientes tienen acceso a todos los servicios implantados en los servidores de Bruselas: video, FTP, correo electrónico y servidor web. Posteriormente, se comprobó el funcionamiento de los backups sobre RDSI, los cuales se activaban automáticamente cuando un enlace principal caía y, además, se probaron las VPNs. También se llevó a cabo la interconexión de telefonía analógica y telefonía sobre IP mediante un enlace RDSI como muestra la figura.

Para finalizar con la asignatura, los alumnos entregan un informe final donde proponen posibles mejoras a la solución implantada, que consisten sobre todo en actualización de equipos, incompatibilidades encontradas, etc. Explican también qué dificultades han encontrado, cómo las han solucionado y una relación de la documentación consultada.

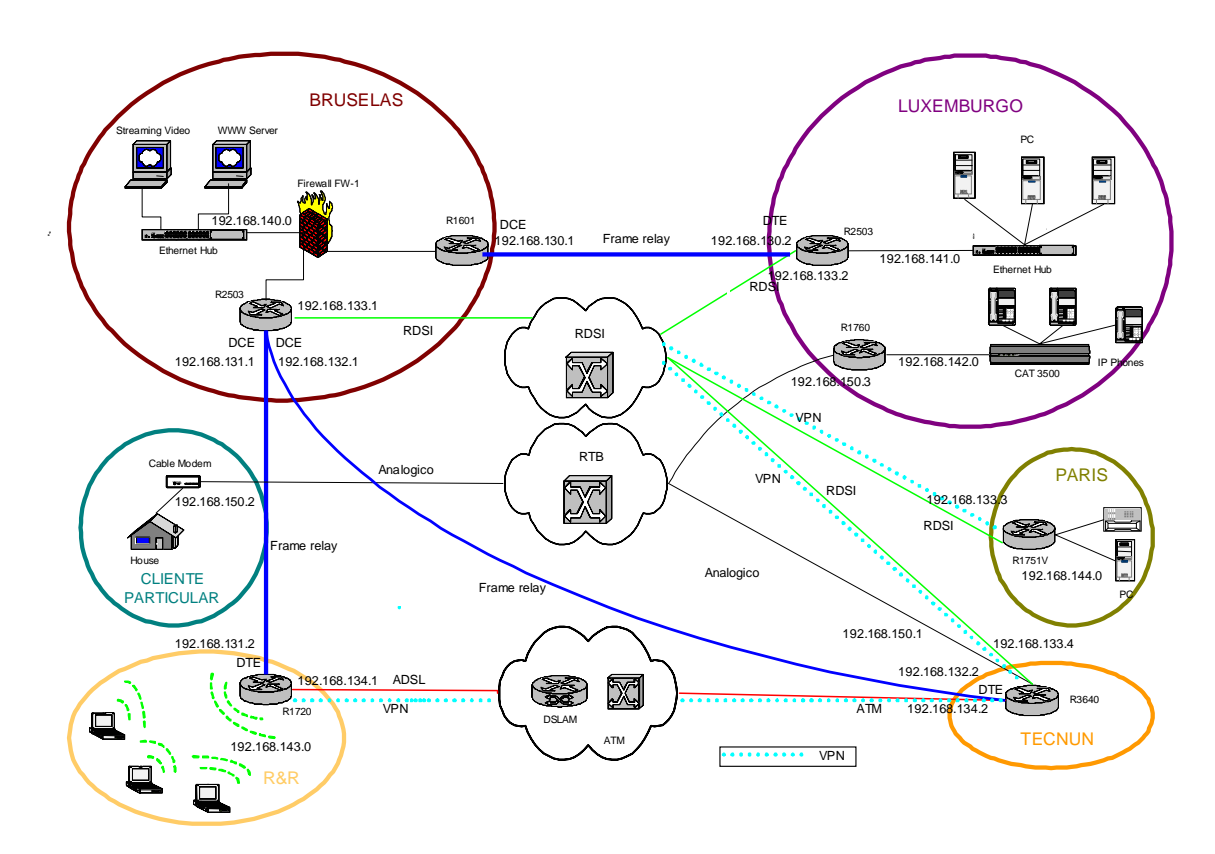

**Figura 2.** Esquema implantado en la práctica final

# **7 Futuras líneas de trabajo**

En una asignatura como ésta, en la que el objetivo fundamental es acercar al alumno lo máximo posible a la situación real del mercado de las telecomunicaciones, es imprescindible estar siempre atento a cómo evoluciona el mercado para poder ir actualizando el laboratorio con las tecnologías y servicios más empleados en cada momento. Algunas veces esto se realizará con simples actualizaciones de software pero, en otros casos, requerirá la inversión en equipos más modernos.

Por otro lado, es interesante también incluir herramientas de gestión de red o sistemas de monitorización donde los alumnos aprendan a controlar el estado de una red. Además, también se va a incluir algún tipo de práctica en la que se utilicen herramientas de captura de paquetes. Esto permitirá profundizar sus conocimientos acerca de niveles, clases de servicio, prioridades de tráfico, etc.

# **8 Conclusiones**

Una vez concluida la asignatura, se obtienen diferentes conclusiones. Es evidente que los alumnos afianzan sus conocimientos en el campo de las redes telemáticas, ya que es la primera vez que se enfrentan a estas tecnologías desde el punto de vista práctico. También se descubre que es durante la práctica final cuando de verdad se asientan los conocimientos, comprobándose su necesidad.

Los alumnos afianzan sobre todo sus conocimientos sobre direccionamiento IP y rutado, ya que son los conceptos que manejan una y otra vez durante todo el curso. Además, ven dónde, cuándo y para qué se emplean las diferentes tecnologías que previamente habían visto de forma teórica, lo que complementa sus conocimientos y les da la visión global de la que posiblemente carecían. Por último,

en la práctica final descubren lo importante que es la coordinación entre los agentes involucrados y la vital importancia de una correcta planificación.

Sin embargo, no es el conocimiento sobre una tecnología concreta lo más importante que se aprende, sino la capacidad del alumno para buscar información, resolver problemas y conocer los agentes involucrados y las situaciones dónde se emplea cada tecnología.

Respecto al laboratorio en sí, se demuestra su utilidad como una herramienta docente de gran potencial que conviene ir adaptando a las tecnologías y servicios que vayan surgiendo con el tiempo, de manera que los alumnos estén siempre lo más cerca posible de las situaciones reales.

#### **Referencias**

- [1] Router Cisco 3640: http://www.cisco.com/warp/public/cc/pd/rt/3600/prodlit/36002\_ds.pdf
- [2] Switch ATM Cisco Lightstream 1010: http://www.cisco.com/warp/public/cc/pd/si/lsatsi/ls1010/prodlit/ls10m\_ds.pdf [3] Cisco DSL switch 6015:
- http://www.cisco.com/en/US/products/hw/switches/ps298/products\_data\_sheet09186a00800920c8.html<br>[4] Web de la asignatura "Modelado y dimensionado de redes telemátic
- [4] Web de la asignatura "Modelado y dimensionado de redes telemáticas" http://www.tecnun.es/asignaturas/redtelema/default.html
- [5] Cisco Documentation. http://www.cisco.com/univercd/home/home.htm